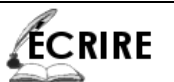

## **COMMENT ÉCRIRE UNE HISTOIRE ? (07)**

## Le dialoque

- Le dialogue permet de retranscrire les paroles des personnages de l'histoire.
- Le dialoque peut apporter beaucoup de choses à une histoire :

- Il peut révéler le caractère des personnages, plus particulièrement à travers leurs réactions,

- Il peut faire avancer le scénario,
- Il peut donner plus de vie aux différentes scènes,
- Il peut réguler le rythme de l'histoire.
	- Comment rédiger un dialogue ?

- On utilise des signes de ponctuation ( - ou « ») afin d'indiquer au lecteur qu'il s'agit des paroles prononcées par un personnage et on va à la ligne chaque fois qu'on retranscrit les paroles d'un autre personnage.

## Exemples:

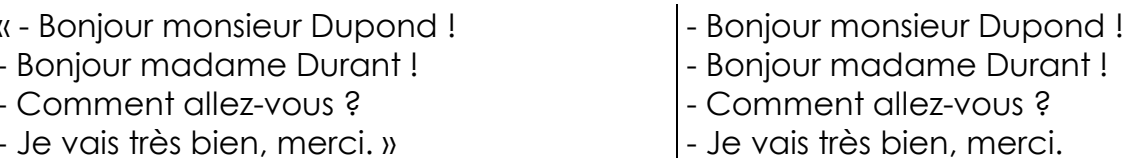

1./ Imagine le dialogue entre un enseignant et un de ses élèves qui n'aurait pas eu de bons résultats lors d'un contrôle :

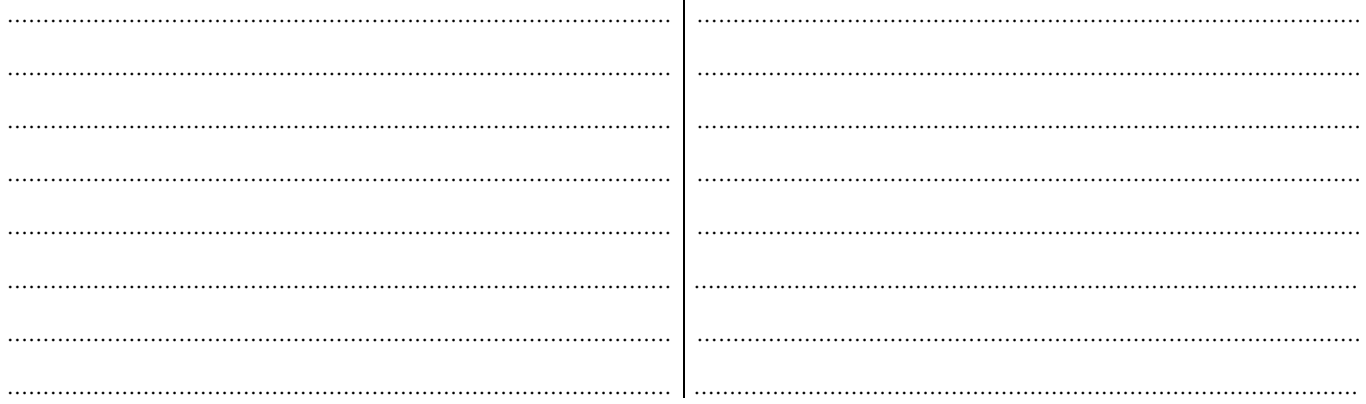

2./ Imagine le dialogue entre un enfant et sa maman, l'enfant essayant de convaincre sa mère de le laisser regarder la télévision jusque très tard.

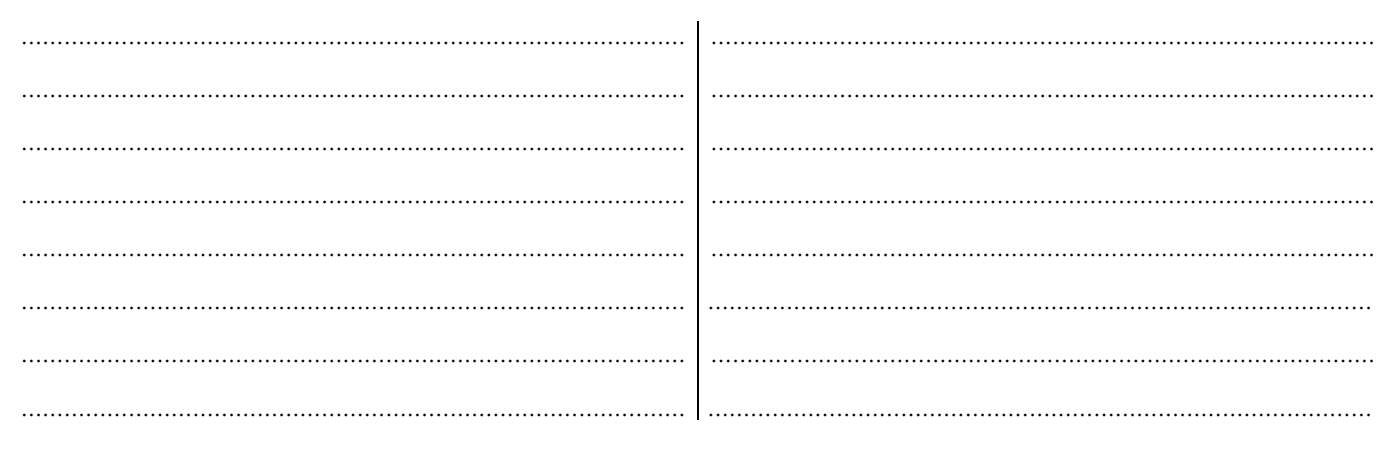